# **Server Services - 1.12.x**

**On this page:**

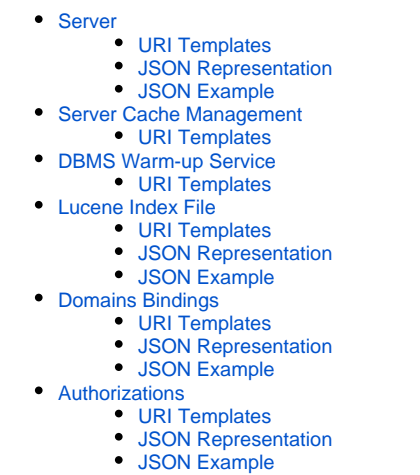

### <span id="page-0-0"></span>Server

### <span id="page-0-1"></span>URI Templates

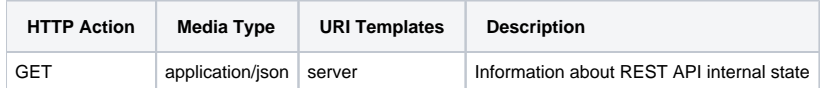

### <span id="page-0-2"></span>JSON Representation

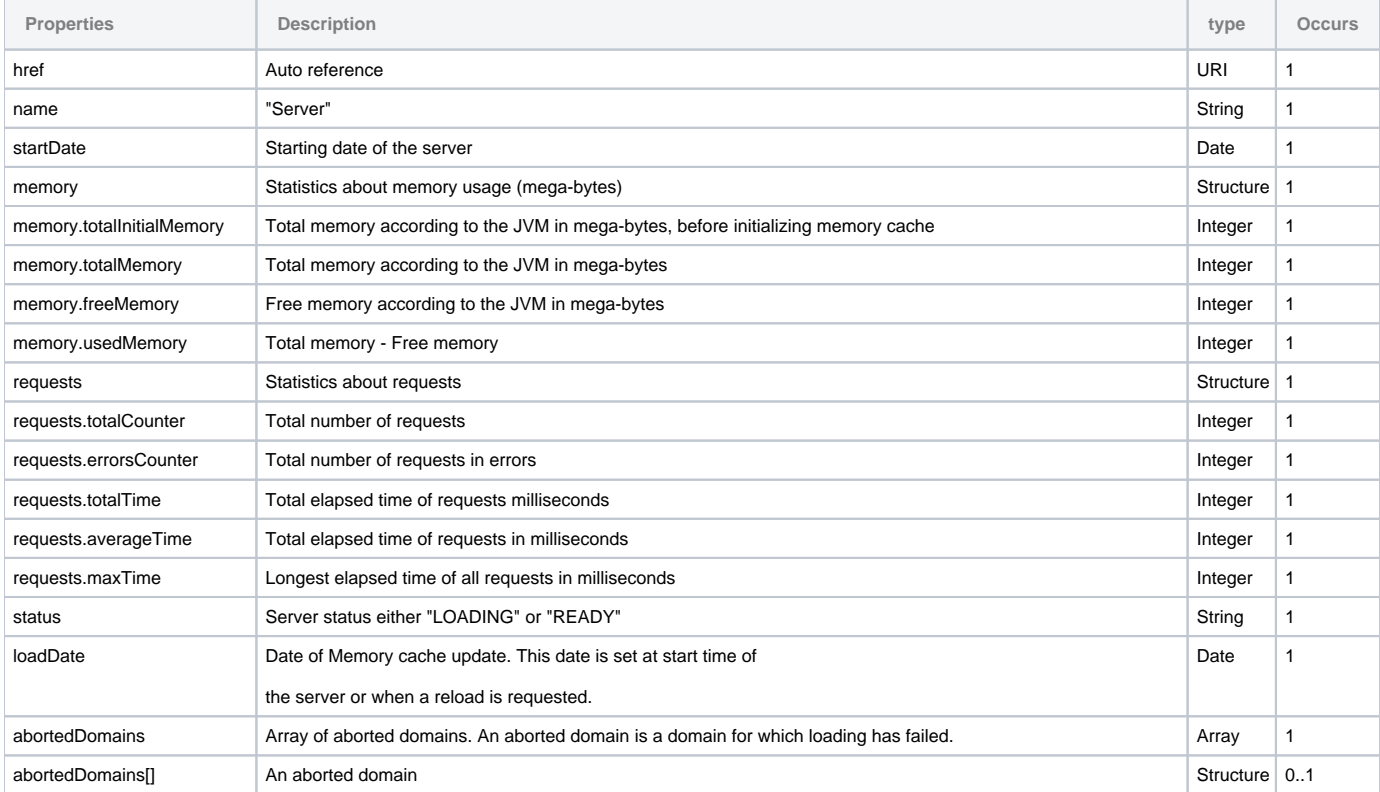

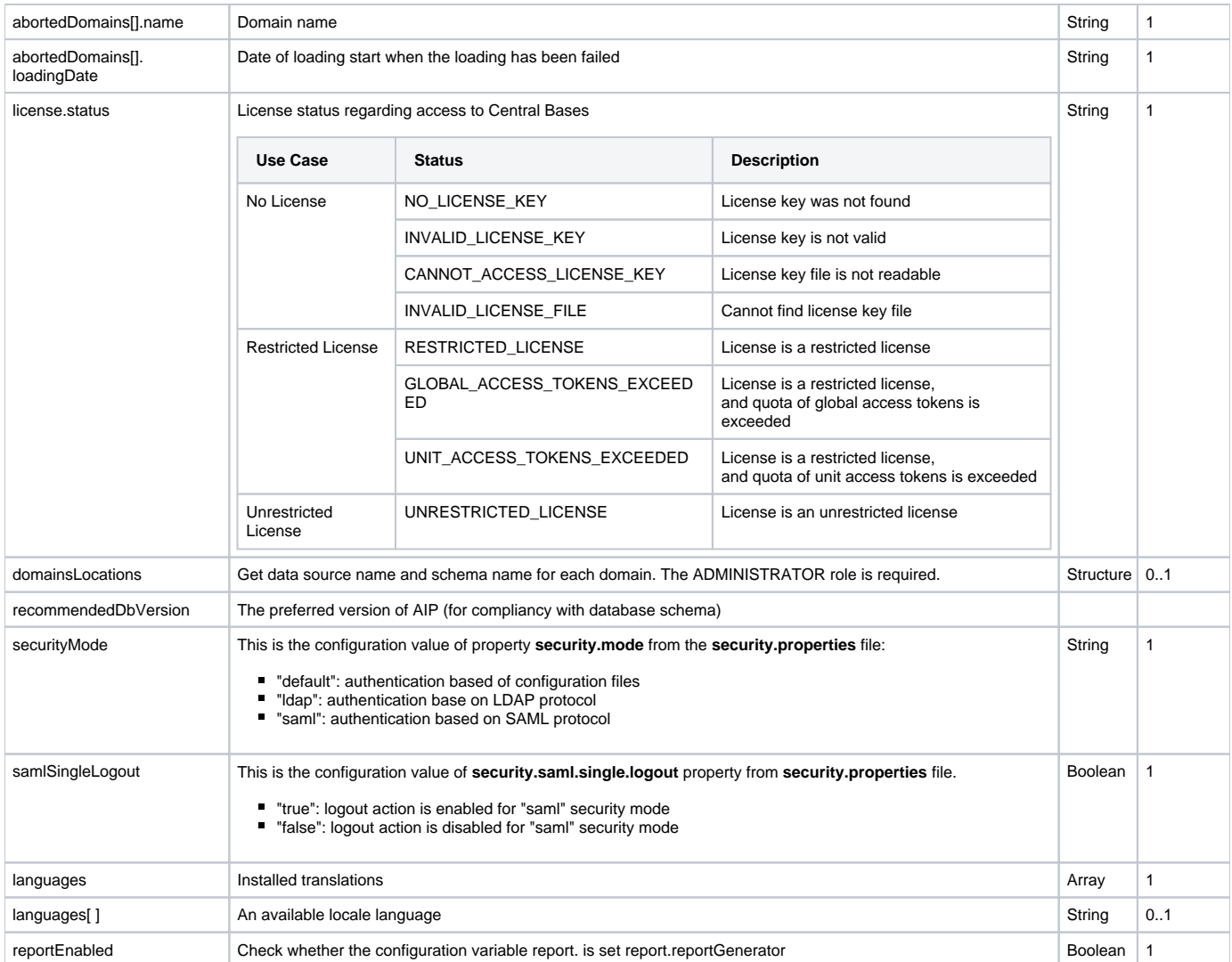

<span id="page-1-0"></span>JSON Example

```
GET DEMO
```

```
{
         "href": "server",
         "name": "Server",
     "startDate": {
                 "time": 1381912989379
         },
          "memory": {
                  "totalInitialMemory": 15,
                  "totalMemory": 31,
                  "freeMemory": 9,
                  "usedMemory": 21
         },
          "requests": {
                  "totalCounter": 2,
                  "errorsCounter": 0,
                  "totalTime": 22,
                  "averageTime": 11,
                 "maxTime": 21
         }
}
```
### <span id="page-2-0"></span>Server Cache Management

⋒ **Warning** Administrator role is required.

REST server stores portfolio objects, configuration, and snapshots in a memory cache. This memory cache is loaded as soon as the REST Server is started.

An URL allows to reload all domains in memory cache. This action may be required when a new snapshot has been added, and can be performed from a command line with a tool such as "curl":

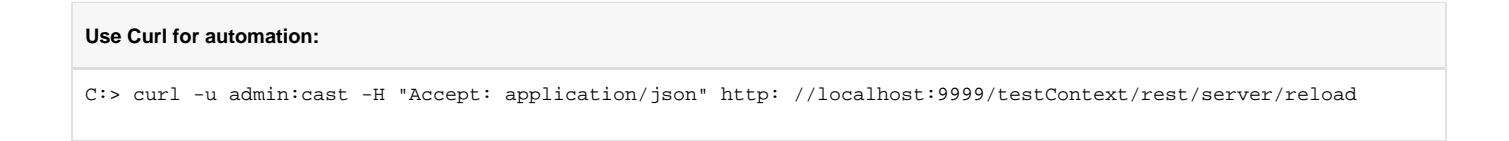

For each domain, and for each application an Index file is created for Lucene library. This index allows to search for a components. Lucene index files are created at start time and reload time if this option is enabled:

```
<context-param>
    <param-name>rebuildComponentsSearchIndexesOnStart</param-name>
    <param-value>true</param-value>
</context-param>
```
#### <span id="page-2-1"></span>URI Templates

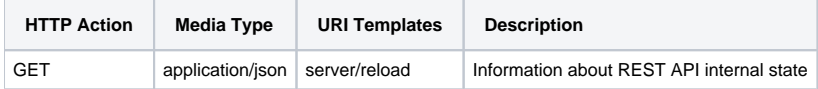

#### **Parameters**

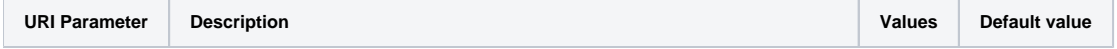

### <span id="page-3-0"></span>DBMS Warm-up Service

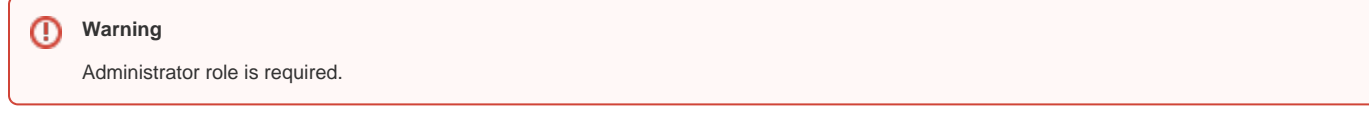

This service fetches data (results, components, violations) for domains hosted in central bases, in order to pre load data in memory afer a DBMS cold restart.

It avoids to penalize first user fetching data.

This service loops on each domain hosted by a central base, and trigger some queries on components, violations and assessment results.

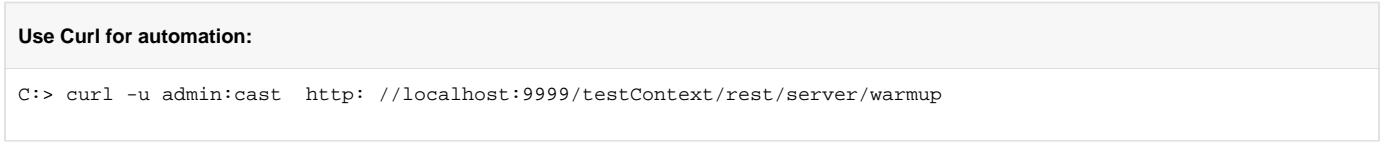

#### <span id="page-3-1"></span>URI Templates

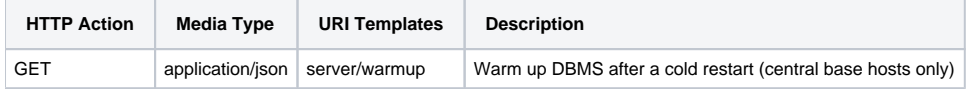

### <span id="page-3-2"></span>Lucene Index File

For each domain, and for each application an Index file is created for Lucene library. This index allows to search for a components.

#### <span id="page-3-3"></span>URI Templates

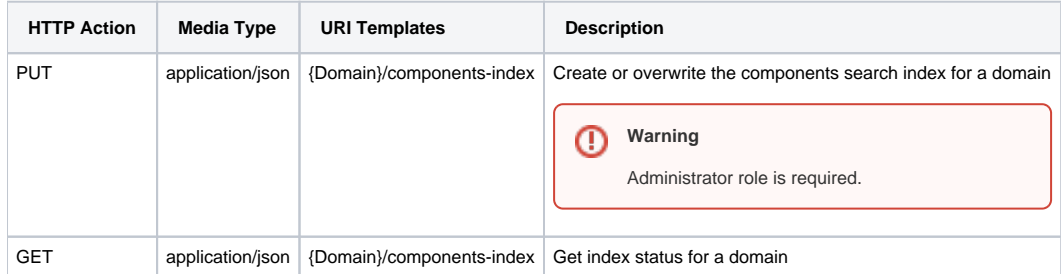

#### <span id="page-3-4"></span>JSON Representation

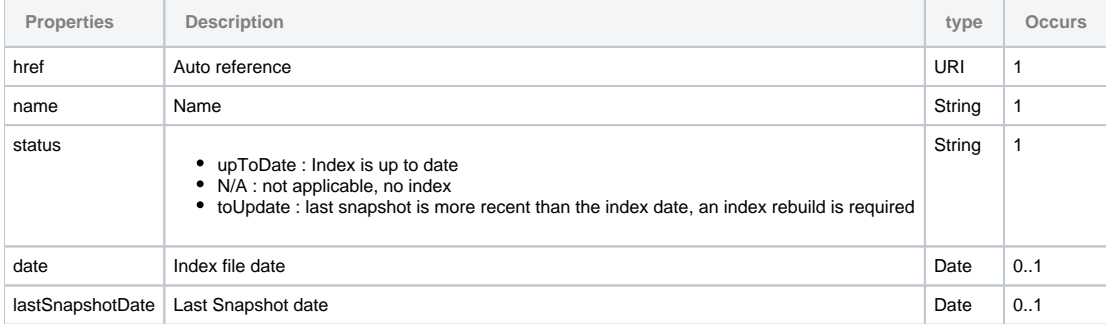

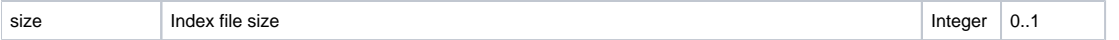

### <span id="page-4-0"></span>JSON Example

```
{
         "href": "ENDTOEND83/components-index",
         "name": "Components search index for applications of ENDTOEND83",
         "status": "upToDate",
         "date": {
                 "time": 1496752452859,
                 "isoDate": "2017-06-06"
         },
         "lastSnapshotDate": {
                 "time": 1493778823000,
                 "isoDate": "2017-05-03"
         },
         "size": 4145870
}
```
## <span id="page-4-1"></span>Domains Bindings

A Domain binding associates a domain name with a data source name and a schema name.

This resource is based on the use of *domains.properties* file.

#### <span id="page-4-2"></span>URI Templates

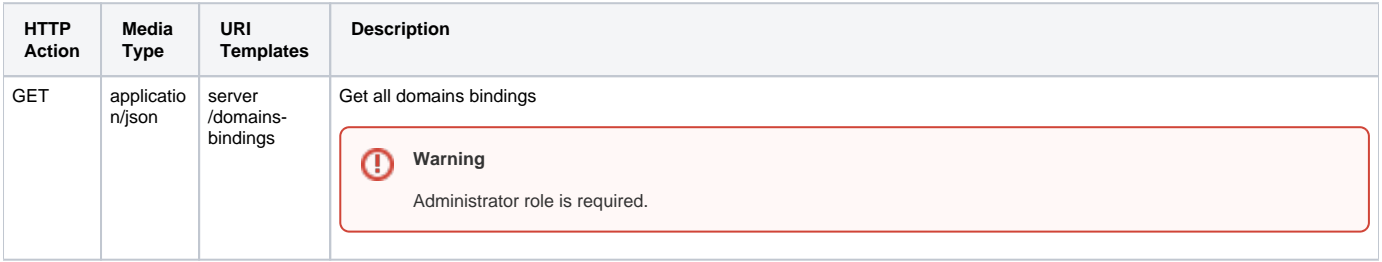

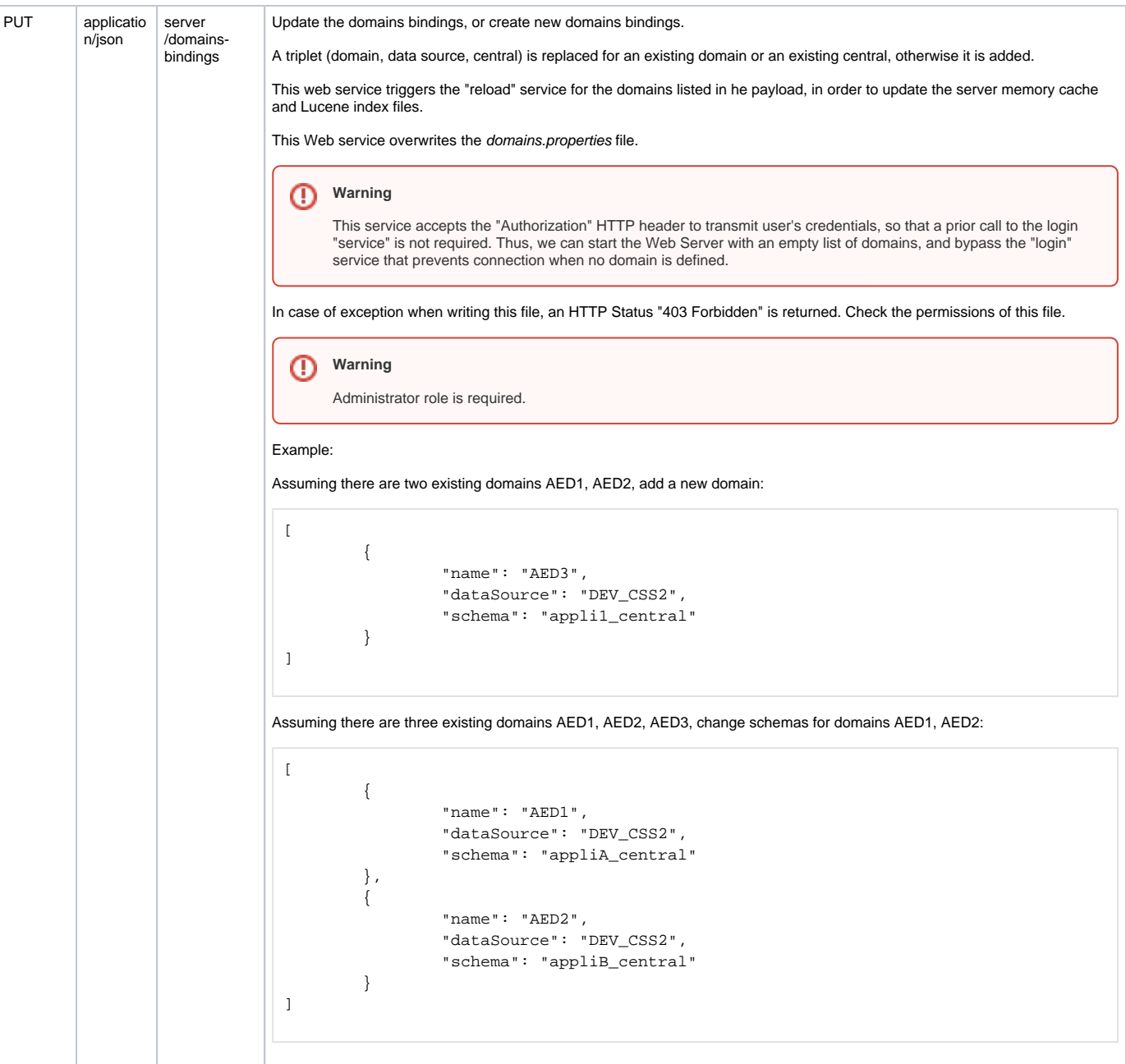

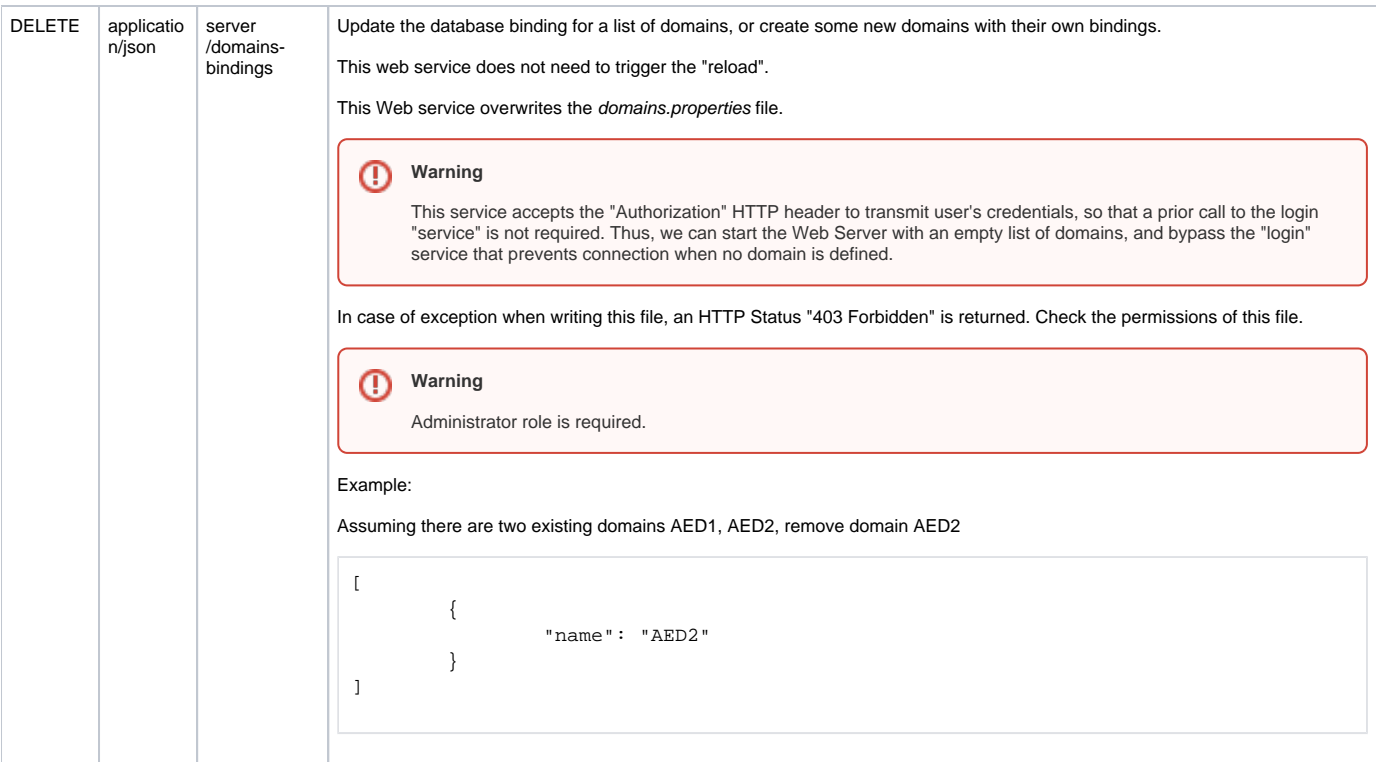

### <span id="page-6-0"></span>JSON Representation

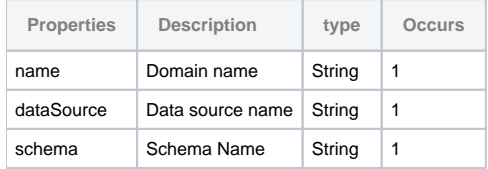

### <span id="page-6-1"></span>JSON Example

```
\bar{\Gamma} {
 "name": "AED1",
 "dataSource": "DEV_CSS2",
 "schema": "appli1_central"
         },
        \overline{\mathcal{L}} "name": "AED2",
                "dataSource": "DEV_CSS2",
                "schema": "appli2_central"
         }
\mathbf{I}
```
### <span id="page-6-2"></span>Authorizations

This resource is based on the use of *authorizations.xml* file.

### <span id="page-6-3"></span>URI Templates

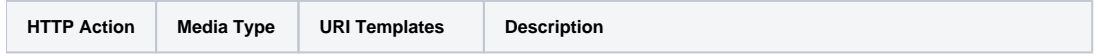

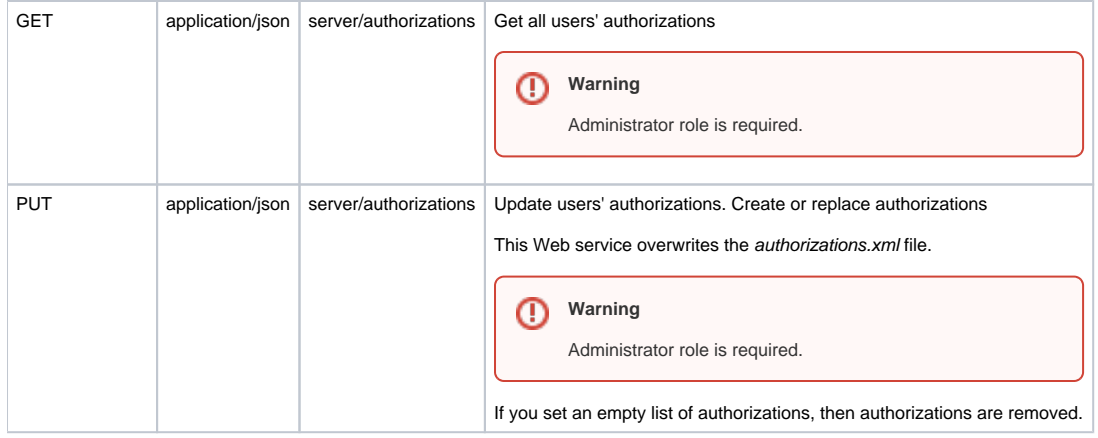

### <span id="page-7-0"></span>JSON Representation

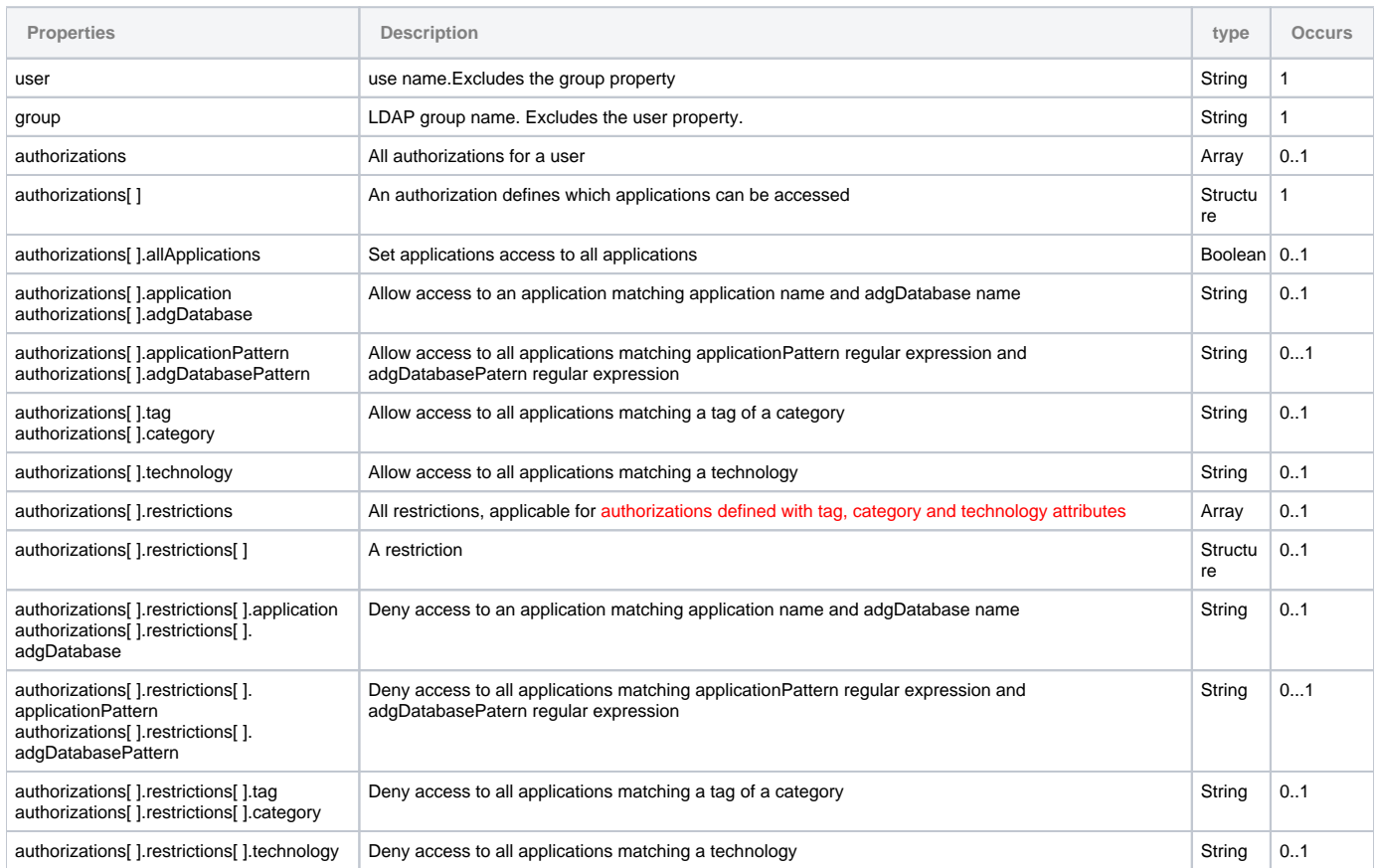

### <span id="page-7-1"></span>JSON Example

```
\bar{\rm L} {
               "user": "John",
               "authorizations": [
 { "application": "app1", "adgDatabase": "app1_central" },
 { "application": "app2", "adgDatabase": "app2_central" }
              ],
        },
        {
               "user": "Admin",
                                {^{\texttt{T}}\mathtt{allApplications\texttt{}}}: \texttt{true} } },
        {
              "user": "Jimmy",
               "authorizations": [
 { "technology": "JEE",
 "restrictions": [ { "application": "appli2", "adgDatabase": "appli2_central" } ]
           }
              ]
      }
\bar{1}
```